### **USO DE MATRICES GRAFICAS EN GEOGRAFIA**

### **Jhon Williams MONTOYA G.' Blanca ROBAYO\*\* Antonio FLÓREZ \*\*\***

#### **RESUMEN**

Este artículo versa sobre la aplicación de conceptos matriciales en la **investigación geográfica principalmente pan la obtención de asociaciones significantes según el comportamiento de las variables y** la localización de los individuos en la estructura matricial. Se **incluyen loe conceptos básicos, el proceso de graffcadón de matrices, su análisis, transformación y operaciones de transposición matridaL También se presenta un ejemplo práctico aplicado a la regjonaHzadán económica de América Latina a partir del comportamiento de 30 variables.**

**PALABRAS CLAVES: Cartografía Temática, Matriz Matriz Geográfica, Matriz Gráfica, Transposición de Matrices, Tratamiento Gráfico.**

#### **INTRODUCCION**

**La utüizadón de medios gráficos para la representación de información geográfica ha sido recurrente en los estudios de la disciplina y una herramienta importante en las fases del proceso de investigación.**

**La literatura sobre estos temas es abundante en otras lenguas (Bertín 1973, MaEachren 1994, MaEachren 1995, Goodchild 1992, Bord 1984), sin embargo, en español su disponibilidad es**

**\_Profeaor asistente, Departamento de Geografia, Univeskiad Nacional de Colombia.**

**<sup>&</sup>quot;'Lic. Ciencias sociales, estudiante Universidad Nacional de Colombia.**

**Profesor asociado, Departamento de Geografia, Univesidad Nacional de Colombia.**

**limitada (Joly 1982, Bosque y Moreno 1994), lo que hace necesario ejemplificar estos procedimiento» a fin de que sean difundidos en la Comunidad Universitaria y Geográfica en general. El uso de matrices espaciales no escapa a esta condición y a pesar de su utilidad, tanto como medio de representación como herramienta de procesamiento de datos, es poco utilizada.**

**Este artículo se inscribe, entonces en una Unea de publicaciones orientadas a subsanar parcialmente el acceso limitado de la comunidad a técnicas y herramientas cartográficas (Bahamón y Flórez 1992; Flórez y Montoya 1992; Thomas y Flórez 1992; Suavita y Flórez 1992; Flórez y Chenut 1998; Caycedo y Flórez 1992).**

**El documento se centra en la consideración de la matriz gráfica desde dos perspectivas: la primera, como un medio de representación de la información que permite la evaluación visual rápida del comportamiento especial de las variables, y segundo, como una herramienta sintética que permite clasificar y agrupar las unidades espaciales de acuerdo al** comportamiento de estas variables, cumpliendo una función similar a técnicas estadísticas de análisis multivariado que, **como la Asociación de Componentes Principales (ACP), son más complejas y tienen mayor dificultad de aplicación e interpretación.**

# **EL CONCEPTO DE MATRIZ**

**Una matriz se define como un conjunto de datos dispuestos en líneas y columnas de manera rectangular (Kleiman 1973)** permitiendo referenciar la información a dos "Marcas de **Referencia" o "Entradas". Tomemos los siguientes datos de ejemplo (cuadro 1), transformado en una matriz se tiene que las columnas indican la tipología de las Captaciones y Cutera,**

**mientras las filas la tipología de entidades financieras captadores.**

Cuadro 1. Captaciones y cartera del Tolima a Diciembre de **1991.**

| <b>Entidades</b>           | <b>Captaciones</b> | <b>Cartera</b> |
|----------------------------|--------------------|----------------|
| <b>Bancos Comerciales</b>  | 75457165           | 102503763      |
| Corporaciones financieras  | 2591889            | 9180575        |
| Compañías de               | 7616774            | 3498894        |
| financiamiento comercial   |                    |                |
| Corporaciones de ahorro y  | 33490506           | 15094978       |
| vivienda                   |                    |                |
| Organismos cooperativos de | 3406651            | 3571709        |
| carácter financiero        |                    |                |

Esta es una matriz 5X2, en la que la notación inicial **corresponde a las filas y las segundas a las columnas; es entonces, una tabla de doble entrada en la que los datos están** referenciados a una posición en la que confluyen la línea X y la **columna Y; por ejemplo: el valor del lugar (3,2) es 3498894**

# **LA MATRIZ ESPACIAL**

**En geografía la utilización de matrices parte de la identificación de la matriz espacial, definida como una tabla de doble entrada en la que, generalmente, sus filas identifican una unidad espacial (ya sea una región, una unidad física, una unidad administrativa o una celda definida a partir de la reticulación de un mapa) y la columna representa el comportamiento de un fenómeno geográfico en esa unidad; (fig. 1); la confluencia de fila y columna determina una celda que posee dos atributos: localización (fila) y variable (columna).**

**La utilidad de la matriz geográfica es ampliamente reconocida** en el análisis espacial (Estébanez y Bradshaw 1979; Abler et. Al **1977) permitiendo analizan**

- **a ) La correlación espacial entre las variables**
- **b ) La variación espacial de las variables**
- **c ) La caracterización geográfica de una unidad espacial**

**Estos análisis son luego susceptibles de ser cartografiados y, de las ventajas más significativas, está la posibilidad de utilizar un número amplio tanto de unidades como de**

**variables, además de permitir organizar estrictamente una base de datos de una región o país.**

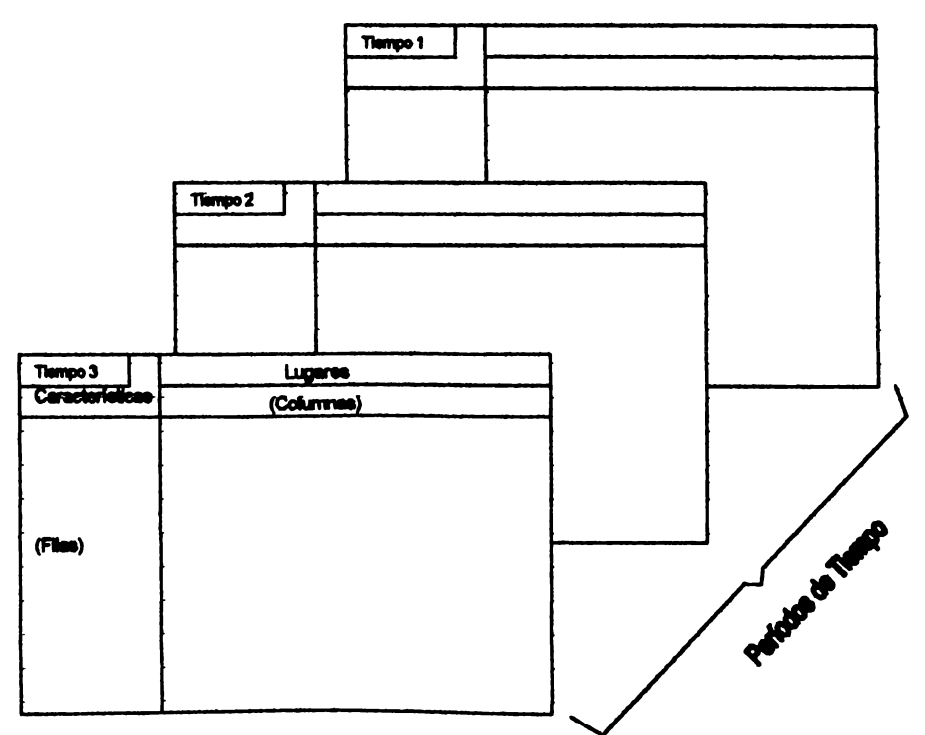

Figura 1. Matriz espacial incluyendo la dimensión temporal (Berry, cit. por Estébanez., 1979).

Una posibilidad anexa a la utilización de matrices (Berry cit. **por Estébanez y Bradshaw, 1979) es la observación de la evolución temporal de los espacios, incluyendo varias matrices correspondientes a diferentes períodos que permitirían analizar la variación espado-temporal de los fenómenos así como también la de las unidades espaciales.**

# **LA MATRIZ GRAFICA**

**Este concepto es derivado de la necesidad de graficar fenómenos o procesos con más de tres componentes, si se tiene en cuenta que para una y dos componentes es efectivo un diagrama de barras o una gráfica similar (ver Caycedo y Flórez, 1992 para tipos de diagramas) y para tres componentes un gráfico de Correlación Triangular.**

**La** *matrice ordootmable* **o matriz gráfica consiste entonces en la graficadán y procesamiento de una tabla de doble entrada a través de la transposición y agrupación de líneas y /o columnas en un patrón significante, tal como lo muestra la secuencia de la figura 2 en la que una distribución aleatoria y caótica (2a), es progresivamente transformada a través de la reagrupadón de las líneas (2b) en la que se observa derto patrón vertical, y de las columnas (2c), obteniéndose una matriz ordenada que muestra una agrupación de variables y unidades; así, los lugares se agrupan entre aquellos donde dominan dertas variables. Por ejemplo en la figura 2c se evidencia que en los lugares 2^5,10 y 8 dominan las variables A,I y F, los lugares 7 y 3 los caracterizan la variable D, y así sucesivamente.**

# **APLICACIONES**

La graficación de datos a través de matrices puede ser aplicada **de una manera simple, presentando la información estadística**

**en la forma de un cuadro de doble entrada y teniendo como objetivos los siguientes:**

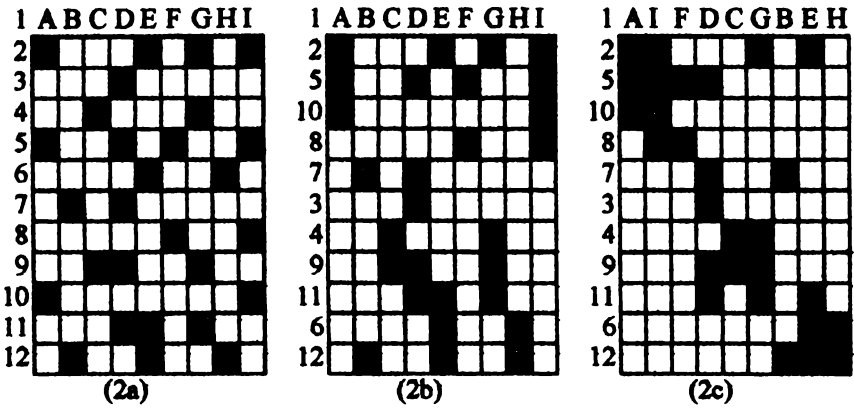

**Fig. 2. Ejemplo simple de transformación matricial.**

- **1. Presentar la cuantificadón del fenómeno**
- **2. Apoyar el texto**
- **3. Establecer análisis posteriores**

**Con las dos últimas posibilidades, la graficadón de la matriz se convertirá en una herramienta de reflexión y análisis; además satisface la primera posibilidad aunque con menor precisión que la de los datos numéricos. Los pasos para transformar un cuadro en una matriz son:**

- **1. Elaborar un cuadro de doble entrada debidamente identificado.**
- **2. Convertir el anterior a valores relativos. En este segundo cuadro se agregan las medidas estadísticas deseables en función del objetivo.**
- **3. Decidir si el énfasis gráfico se hará con relación a las columnas o a las filas de la matriz.**
- **4. Establecer la escala.**
- **5. Graficación conforme de la matriz.**
- **6. Ordenar loe elementos diferenciales.**
- **7. Ponderar los valores.**
- **8. Identificar y titular el diagrama.**

Ejemplo: Las siete clínicas de la ciudad "X" disponen de las **siguientes cantidades de médicos especialistas (además de los de medicina general):**

| <b>CLINICAS</b><br><b>ESPECIALISTAS</b> | A  | B   | C   | D  | E   | F   | G   | <b>TOTAL</b> |
|-----------------------------------------|----|-----|-----|----|-----|-----|-----|--------------|
| Cardiólogos                             | 12 | 11  | 15  | 30 | 20  | 8   | 78  | 174          |
| Neurólogos                              | 19 | 6   | 6   | 32 | 62  | 13  | 9   | 147          |
| Toxicólogos                             | 15 | 10  | 75  | 7  | 5   | 12  | 10  | 134          |
| <b>Pediatras</b>                        | 22 | 8   | 15  | 15 | 10  | 84  | 17  | 171          |
| Cancerólogos                            | 20 | 80  | 7   | 10 | 18  | 10  | 21  | 166          |
| <b>TOTAL</b>                            | 88 | 115 | 118 | 94 | 115 | 127 | 135 | 792          |

Cuadro 2. Médicos Especialistas en las clínicas de "X"

**El primer problema por resolver es decidir si el énfasis gráfico se hará sobre la variable, representada en las filas o en las columnas. Aceptemos que se quiere definir la especialidad de** cada clínica, es decir, se le dará primacía a la variable espacial. **Entonces, invirtiendo la matriz se convierten los valores absolutos a porcentaje con relación a los totales por clínica.**

| especialistas en las clínicas de "X" |       |       |                 |         |           |              |              |  |
|--------------------------------------|-------|-------|-----------------|---------|-----------|--------------|--------------|--|
| Especialistas                        | Card. | Neur. | <b>Taxicól.</b> | Pediat. | Canceról. | x            | <b>TOTAL</b> |  |
| Clinicas                             |       |       |                 |         |           | <b>TOTAL</b> | ESP.         |  |
| A                                    | 13.6  | 21.6  | 17.1            | 25.0    | 22.7      | 100          | 88           |  |
| B                                    | 9.6   | 5.2   | 8.7             | 6.9     | 69.6      | 100          | 115          |  |
| $\mathbf C$                          | 12.7  | 5.1   | 63.6            | 12.7    | 5.9       | 100          | 118          |  |
| D                                    | 31.9  | 34.0  | 7.5             | 16.0    | 10.6      | 100          | 94           |  |
| E                                    | 17.4  | 53.9  | 4.4             | 8.7     | 15.6      | 100          | 115          |  |
| F                                    | 6.3   | 10.2  | 9.5             | 66.1    | 7.9       | 100          | 127          |  |
| G                                    | 57.8  | 6.7   | 7.4             | 12.6    | 15.5      | 100          | 135          |  |
| X                                    | 22.0  | 18.6  | 16.9            | 21.6    | 20.9      | 100          | 792          |  |

**Cuadro 3. Distribución porcentual de los médicos especialistas en las clínicas de " X " \_\_\_\_\_\_\_\_\_\_\_**

**La media se calcula con base en los valores absolutos; en este caso de la cantidad de médicos por especialidad con relación al** total de especialistas en la ciudad. Los valores por encima de la **media se resaltan gráficamente.**

**El siguiente paso es la transcripción gráfica de la matriz, previa definición de la escala.**

**La figura 3 muestra la transcripción gráfica de los valores relativos de la matriz.**

**El siguiente paso consiste en realizar algunos intercambios entre filas o entre columnas de tal manera que se muestre una distríbudón lo más ordenada posible del fenómeno. Los intercambios pueden hacerse previo tratamiento estadístico, o también recortando filas o columnas para armar luego, hasta encontrar una representación gráfica adecuada. La figura 4 es el** resultado de la segunda opción.

**En la figura 4 se define visualmente la especialidad de cada clínica y además la no especialidad de las dos últimas (D y A).**

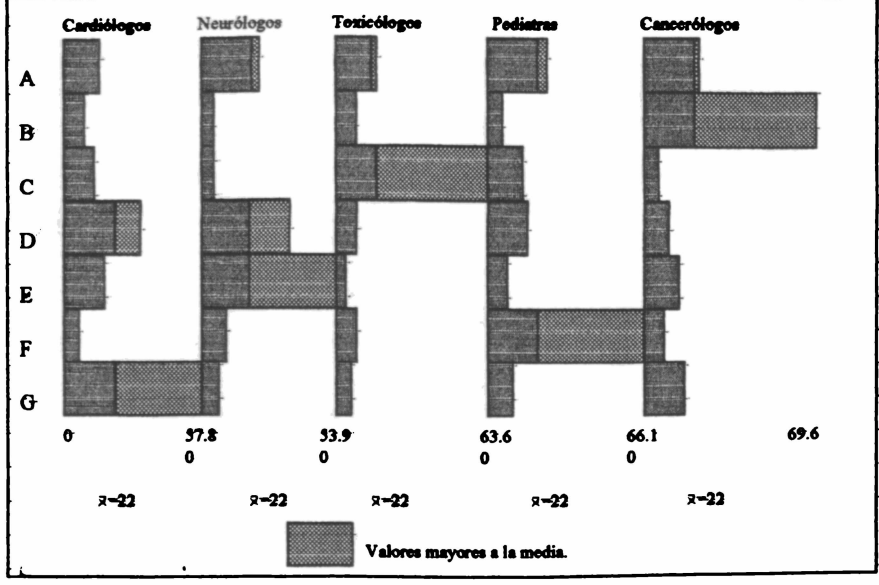

Figura 3. Transcripción gráfica del cuadro 3.

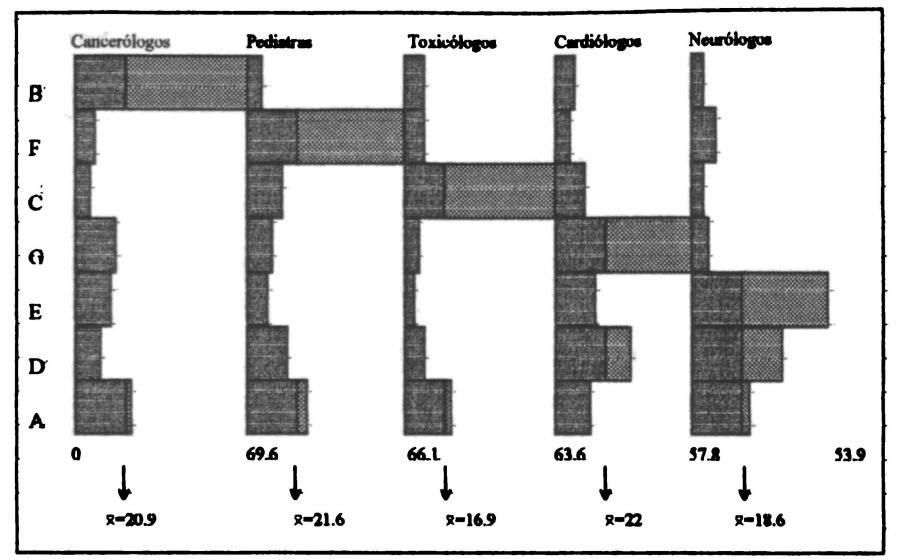

Figura 4. Ordenamiento de filas y columnas de la matriz de la figura 3.

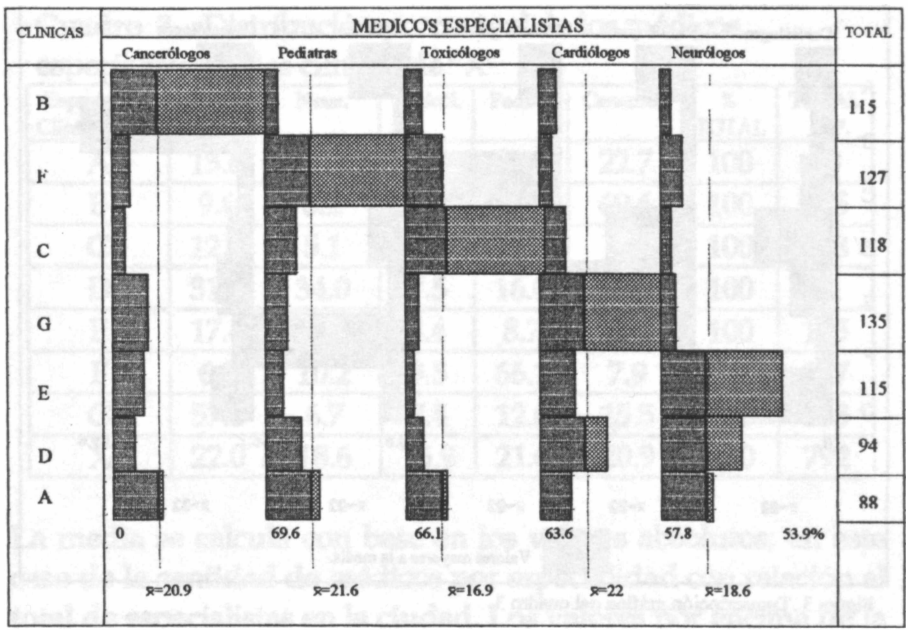

Figura 5. Distribución de médicos especialistas en las clínicas de "X".

**También se puede apreciar la cantidad relativa de cada grupo de médicos por clínica, pero no es comparable frente al total de médicos en la ciudad por lo que es necesario hacer aun ponderación de tales valores.**

**La ponderación mostrará el peso de cada unidad geográfica (de cada dínka) según el área ocupada por cada fila (o columna, según el caso) para las que se variará el ancho proporcionalmente a los valores absolutos.**

**Supongamos que el ancho de la gráfica (dimensión en "y") sea de 10 cm =100 mm, por lo tanto 100 mm corresponden a 792 médicos especialistas (cuadro 3).**

**Para la clínica A se tiene 88 x 100/792=11.0 mm.**

**Del mismo modo se obtienen los valores para B ■ 14.5; C \* 15.0;**  $D = 12.0$  $E = 14.5$ ;  $F = 16.0$ ;  $v G = 17.0$  mm.

**Realizado lo anterior se elabora la gráfica definitiva, figura 5, con la correspondiente titulación.**

**Al igual que cualquier otro tipo de gráfica, el contenido esencial debe resaltarse con relación a otras líneas o trazos adicionales para lo cual se usan calibres diferentes.**

**La matriz gráfica también presenta una amplia utilidad en el tratamiento gráfico de varias variables que son difíciles de leer utilizando otro tipo de gráficos y /o diagramas.**

**Por ejemplo, planteemos como objetivo que deseamos comparar las emisiones de CO2 mundiales diferenciándolas por áreas geográficas y según tipo de em isión. Una alternativa de graficadón es utilizar un diagrama tipo torta para diferentes porcentajes de emisiones según tipo para cada región. (Fig. 6a).**

**Sin embargo esta representación no es muy efectiva dado que, aunque es muy clara la diferenciación tipológica de emisión, fracasamos cuando pretendemos comparar entre regiones** debido a la dificultad para asociar 9 tortas diferentes.

**La utilización de la matriz gráfica (fig. 6b) hace más efectiva la comparación entre regiones, siendo por eso, más importante la** emisión a través de procesos industriales en las zonas más **desarrolladas que en el Tercer mundo donde las emisiones son principalmente por deforestación y explotación petrolífera. Se visualiza también como la utilización de la matriz gráfica (fig. 6b) hace más efectiva la comparación entre regiones** destacándose la alta emisión de CO2 en Europa, Asia Oriental y **América del Norte y la baja participación de Oceanía, Asia** **Cuadernos de geografía, vol. Vil, No. 1 -2,1998**

**Central, y América Central, las 2 últimas regiones con muy bajo desarrollo industrial y Oceanfa con baja densidad de población.**

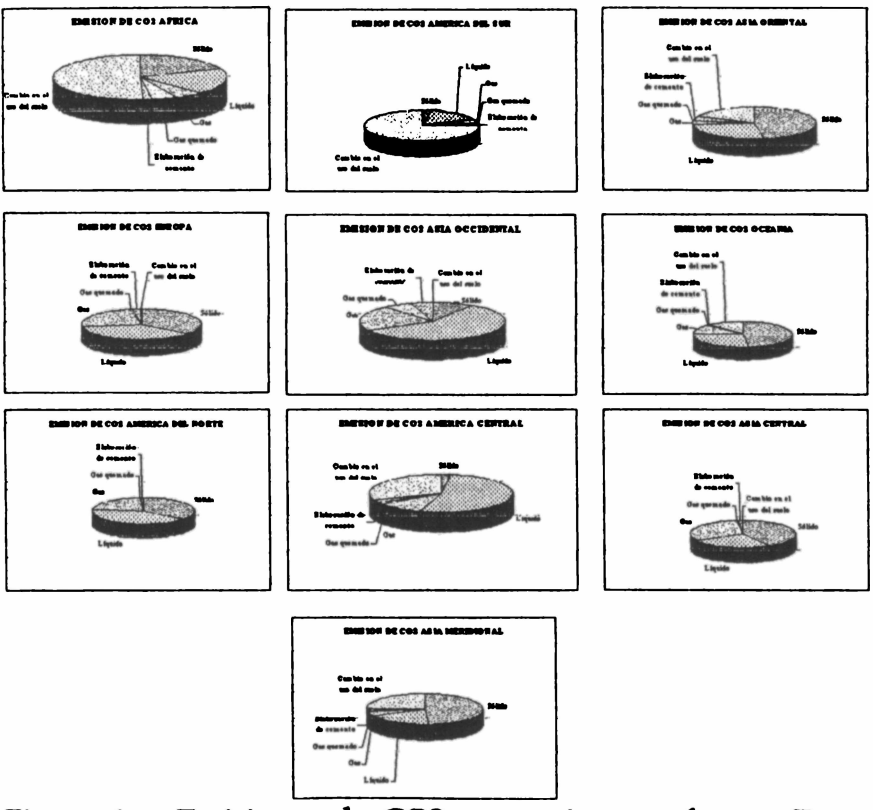

Figura 6a. Emisiones de CO2 por regiones y fuente. Datos: **World Resources 1996-1997.**

**El análisis puede ser extendido al comportamiento de las variables (columnas) observándose una alta participación de emisiones sólidas, líquidos y gas asociado con la actividad industrial y las em isiones domésticas. De otro lado, en Africa y Asia Occidental las mayores emisiones son producto de la** explotación petrolera mientras que la deforestación tiene una **alta participación en Asia y América del Sur asociado con la** **destrucción del bosque y la continua habilitación de nuevas tierras agrícolas.**

**Otra aplicación de la matriz gráfica puede estar orientada a la búsqueda de asociaciones significantes entre unidades espaciales sirviendo, entonces, como instrumento de clasificación al permitir agrupar aquellas unidades que poseen** un comportamiento similar dentro de un conjunto amplio de **variables que caracterizan un fenómeno.**

|                                                                                                    | Elaboración de<br>cemento | Sólido <sup>1</sup> | Liquido | Gas | Gas quemado <sup>2</sup> uso del suelo | Cambio en el |
|----------------------------------------------------------------------------------------------------|---------------------------|---------------------|---------|-----|----------------------------------------|--------------|
| <b>EUROPE</b>                                                                                                    |                           |                     |         |     |                                        |              |
| <b>ASIA ORIENTAL</b>                                                                                                    |                           |                     |         |     |                                        |              |
| <b>AMERICA DEL NORTE</b>                                                                                                    |                           |                     |         |     |                                        |              |
| ASIA OCCIDENTAL                                                                                                    |                           |                     |         |     |                                        |              |
| <b>AFRICA</b>                                                                                                    |                           |                     |         |     |                                        |              |
| <b>AMERICA DEL SUR</b>                                                                                                    |                           |                     |         |     |                                        |              |
| ASIA MERIDIONAL                                                                                                    |                           |                     |         |     |                                        |              |
| <b>AMERICA CENTRAL</b>                                                                                                    |                           |                     |         |     |                                        |              |
| ASIA CENTRAL                                                                                                    |                           |                     |         |     |                                        |              |
| <b>OCEANIA</b>                                                                                                    |                           |                     |         |     |                                        |              |
| <sup>1</sup> Sólido, líquido y gas se refiere a las emisiones por quema de combustibles fósiles dominantemente carbón y petróleo<br>emisiones en la quema de gas por extracción de petróleo<br>Deforestación y conversión de tierras de bosques a otros usos<br>Emisiones de animales domésticos (vacunos, búfalos de agua, cerdos y otros).<br>Datos: World Resources 1996-1997. |                           |                     |         |     |                                        |              |

**Figura 6b. Matriz gráfica de la emisión de CO**<sub>2</sub>

Planteemos, por ejemplo, que tenemos como objetivo **identificar las explotaciones agrícolas dominantes en las** diferentes regiones del departamento del Tolima; para ello **conseguimos las estadísticas de producción consignadas en el cuadro 4, luego elaboramos una matriz gráfica que corresponde a la fig. 7a y procedemos a su análisis: la reorganización de filas y columnas permitió establecer unos patrones claramente definidos en los que se observa el dominio de la producción de alimentos según una secuencia altitudinal y de acuerdo con el área del municipio en determinadas altitudes. De otro lado también se agrupan municipios según el nivel de producción en ciertas áreas, así se pueden diferenciar**

#### **Cuadernos de geografía, vol. VII, No. 1 -2,1998**

**los municipios de economía cafetera de los ubicados en el plan del Tolima con altos volúmenes de producción de sorgo y** arroz, asociados con un alto grado de tecnificación. La **efectividad de la matriz permite induso visualizar la particularidad de Mariquita como municipio con baja participación de la agricultura, exceptuando el cultivo de Mango.**

**Los resultados de clasificación de la matriz pueden ser** cartografiados (fig. 7b), lo que demuestra la utilidad de esta **técnica en la obtendón de mapas sintéticos y no restringidos necesariamente a la geografía económica o humana. De hecho un ejemplo de aplicación de matrices gráficas se encuentra en Portáis y Rodríguez (1987), utilizadas para obtener una dasificadón de ciudades según funciones y actividades económicas, sintetizando 15 variables.**

**Las matrices gráficas también pueden ser utilizadas para visualizar el comportamiento espacial de un fenómeno a través de la manipulación y redistribución de filas y columnas que pueden luego ser agrupadas en mapas de acuerdo a un patrón espacial dominante (MaEachren, 1995), utilizando el concepto de colección de mapas definido por Bertín (1973) y que es** susceptible a un tratamiento matricial.

Para ejemplificar esta aplicación se acude a la diferenciación **temporal y espacial de cuatro indicadores económicos para América Latina: La inversión directa extranjera, la deuda externa, la evolución del PIB total y la variación del índice de precios al consumidor. Inicialmente se recogieron las estadísticas de estas variables entre 1992 y 1997, luego cada año fue cartografiado y se dispusieron los mapas en forma de matriz mostrando la evolución de la variable cada año (fig. 8).**

### Cuadro 4.

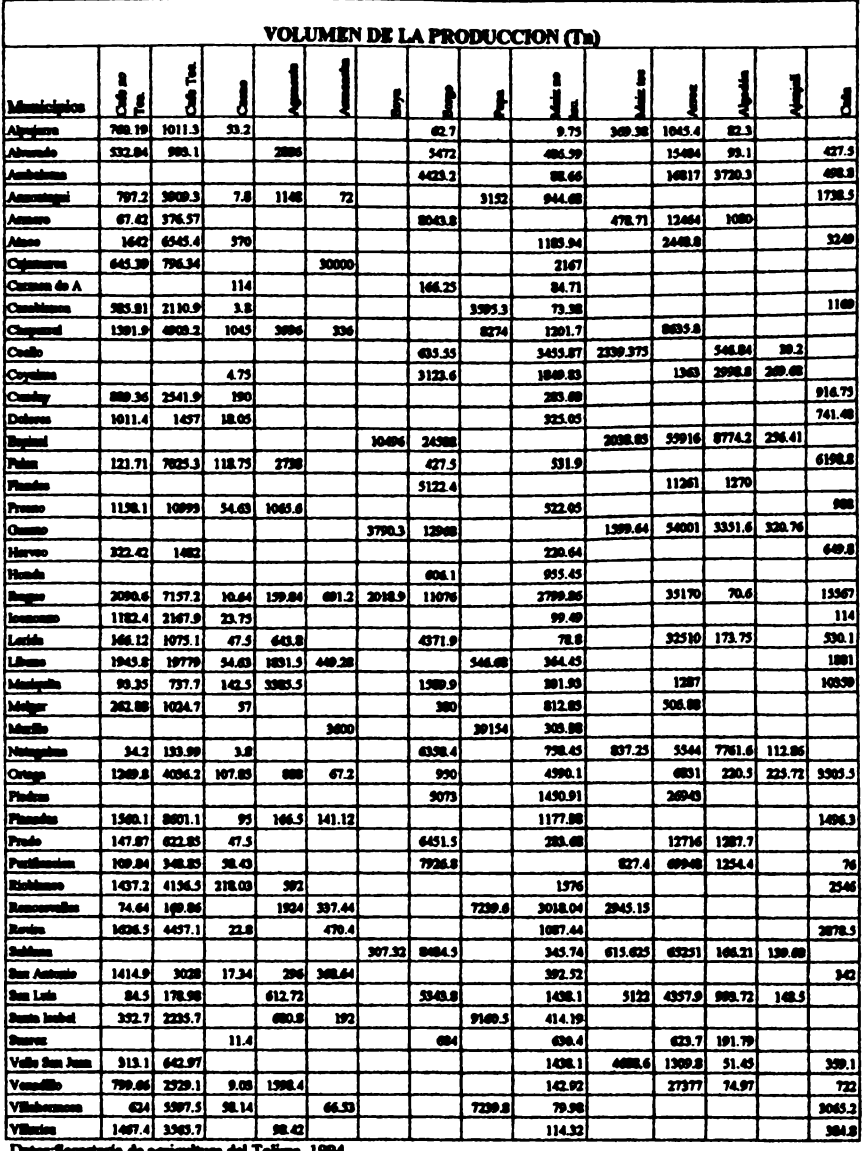

#### Cuadro 4. Economía agrícola del departamento del Tolima.

tura del Tolima, 1994. uria de agricu

### **Cuadernos de geografía, vol. VII, No. 1 -2,1998**

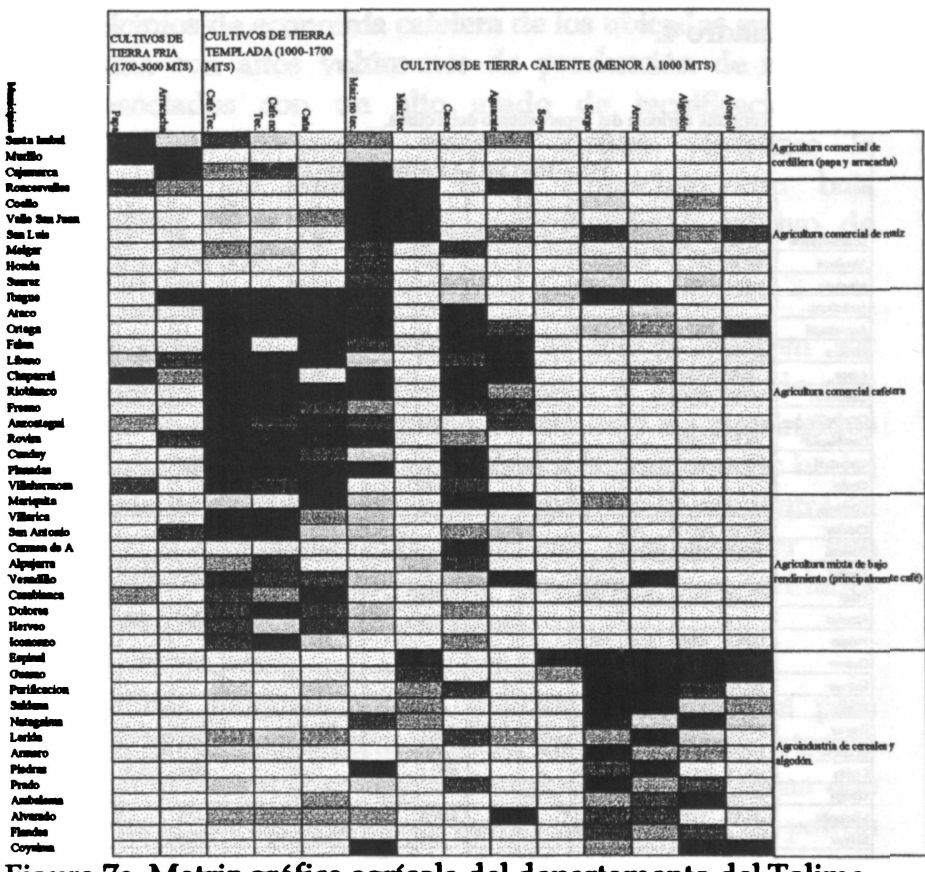

VOLUMEN DB LA PRODUCCION (Ta)

**Figura 7a. Matriz gráfica agrícola del departamento del Tolima.**

**De este procedimiento rápidamente se puede visualizar un comportamiento equilibrado de las tasas de endeudamiento, exceptuando quizás un ligero crecimiento en los dos últimos años; la inversión directa extranjera presenta, al contrario, un fuerte dinamismo con el aumento considerable de los flujos de capital hada Brasil y Argentina en los últimos años, pero con** una creciente participación de los países andinos que están **atrayendo capitales externos desde comienzos de la década.**

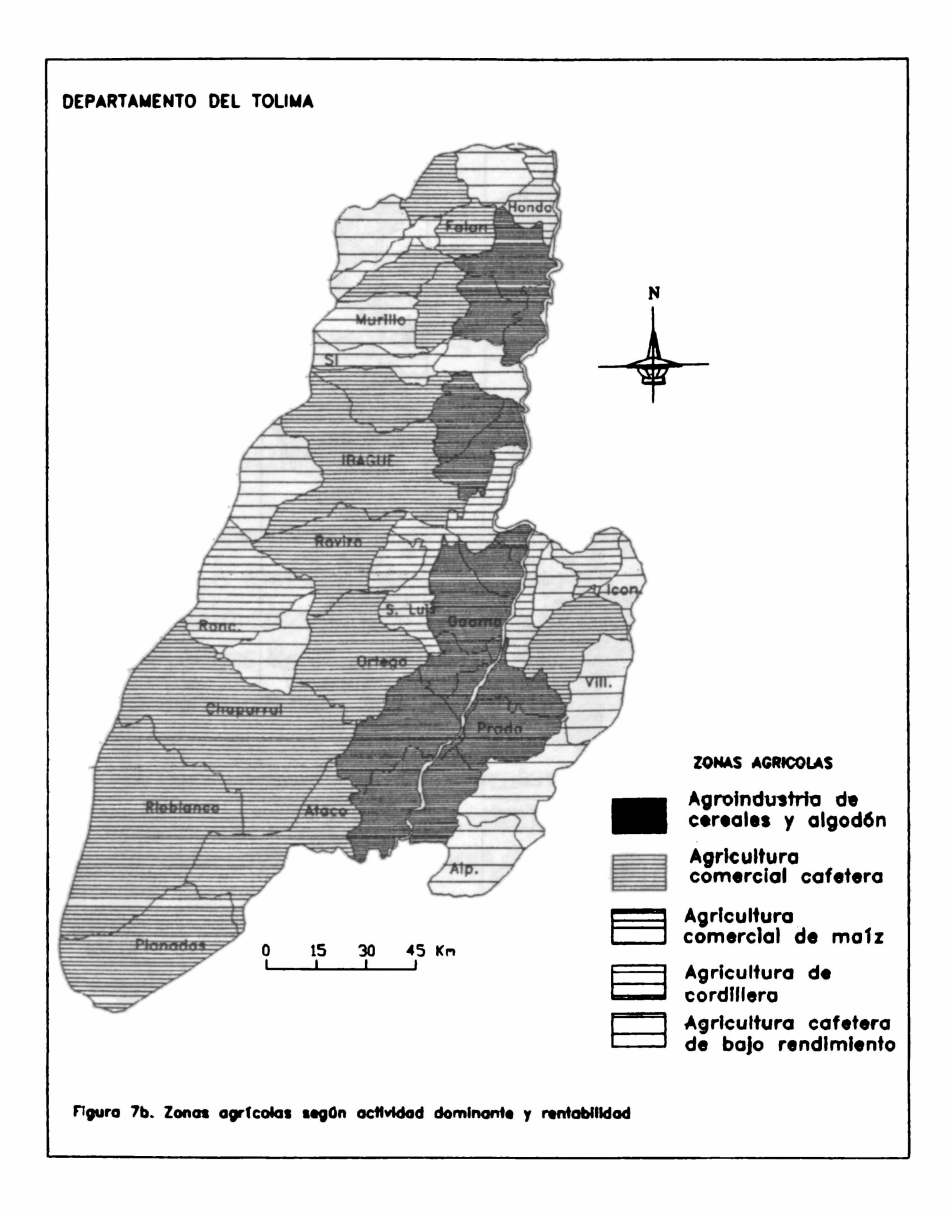

# Figura 8.

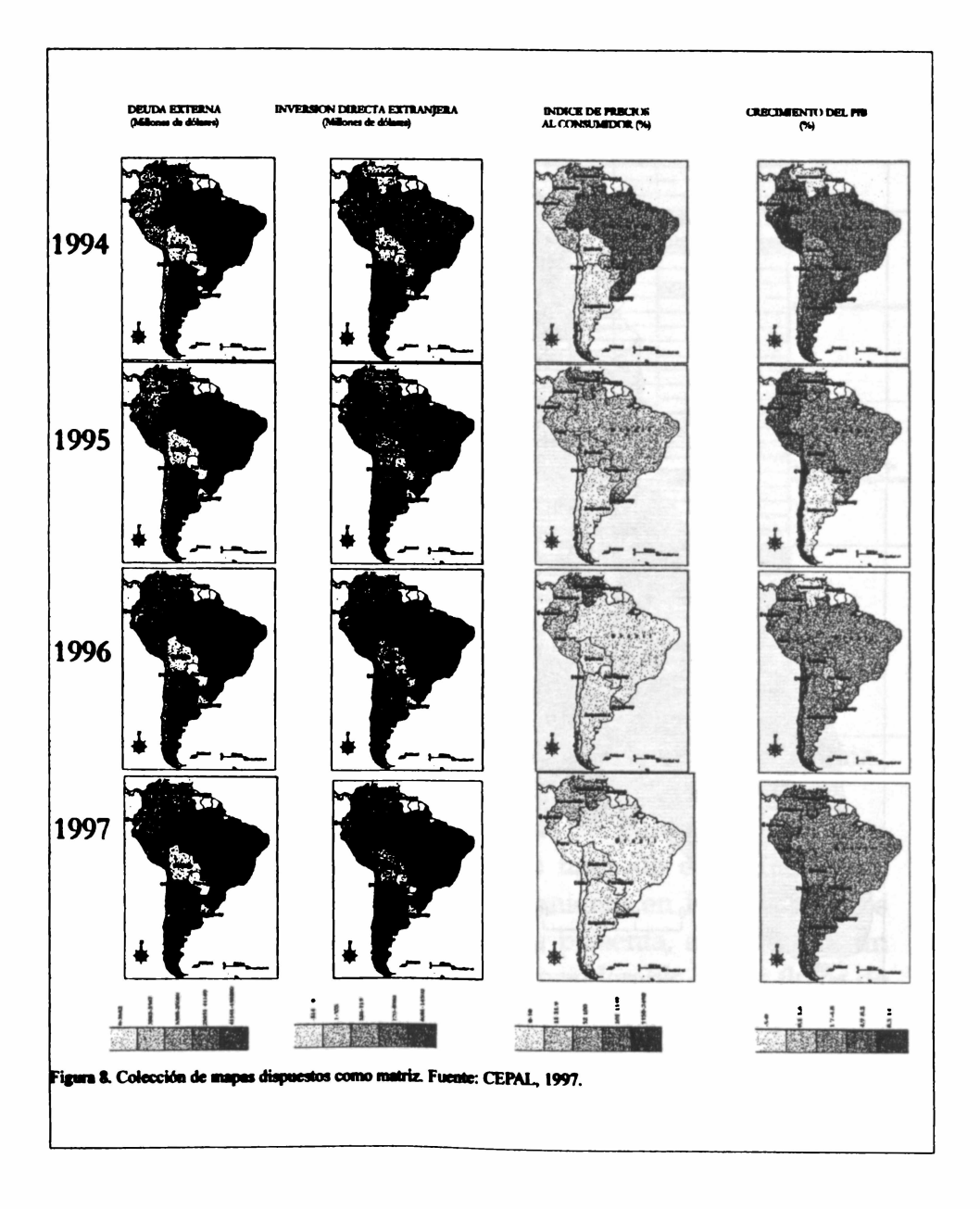

**La columna del IFC refleja el fuerte ajuste desarrollado por los países latinoamericanos, pero principalmente por Brasil y Argentina que redujeron drásticamente la inflación en loe últimos años. Por último la variable de PIB permite visualizar las agudas crisis económicas de Argentina en 1995 y Venezuela en 19%, y el estancamiento de algunas economías como la colombiana y la ecuatoriana.**

**Así, la matriz de mapas permite visualizar los cambios espaciotemporales de un fenómeno y las condiciones económicas de una región (en el caso del ejemplo América Latina), en un momento dado.**

# **EL PROCEDIMIENTO**

**La construcción de la matriz gráfica se basa en la asignación de cuadrículas o manchas de color negro a cada celda variando proporcionalmente con la información; estas manchas han de ser susceptibles de ser manipuladas y reorganizadas, para ello pueden utilizarse fichas gradadas en negro según un rango de valores establecidos, como ejemplo se reproduce en la figura 9 un "dominó" utilizado en el laboratorio de la EHESS (École des Hautes Etudes en Sciences Sociales). Un proceso similar puede desarrollarse utilizando una hoja de cálculo y asignando a cada celda un matiz de gris (como en la matriz de la figura 7a), o diseñando un conjunto de manchas estilo dominó (como la matriz de la figura 10).**

**Los pasos son los siguientes (Bord, 1984).**

**1. Obtener los datos y con ellos organizar una matriz espacial (cuadro 5).**

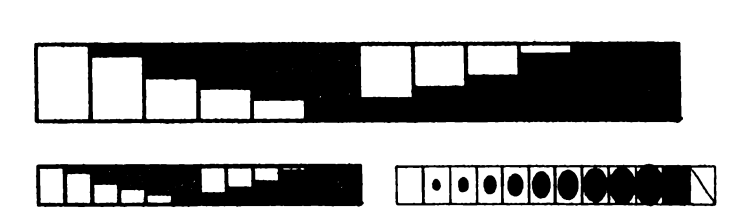

**Tamaño real**

Figura 9.Dominó para permutación matricial. Fuente: Bord **1984,184.**

- **2. Establecer rangos que agrupan los datos según una curva de variación de los datos en los que los "puntos de quiébre" definen las clases. Otros métodos como los intervalos iguales y los porcentuales pueden ser usados aunque su contabilidad y precisión es discutible, (MaEachren 1994). Para el ejercicio en cuestión se elaboraron 31 gráficas de las que se obtuvieron ocho rangos para cada variable aunque es pertinente anotar, primero que el número de clases depende de la variabilidad de los datos y las posibilidades de grafkadón y segundo, que es necesario definir para todas las variables igual número de clases, pues sólo así es posible manipular los matices asociándolos o diferenciándoles. Los límites de los rangos corresponden al cuadro 6.**
- **3. Transformar la matriz original (cuadro 5) en una matriz de rangos en los que el valor original es cambiado por el número de dase correspondiente (cuadro 7).**
- **4. Elaborar o seleccionar los matices con los cuales va a ser construida la matriz. Para el ejemplo se diseñaron ocho patrones que son ilustrados en el extremo inferior de el cuadro 6.**
- **5. Construcción de la matriz gráfica asignando a cada celda el patrón correspondiente según la dase en la que se encuentra el valor. Como resultado se obtiene una transformación de la matriz de el cuadro 7 en la matriz gráfica de la figura 11; en ella no se identifica ningún patrón** ni en la distribución de las variables y tampoco en el **comportamiento de las unidades espaciales.**
- **6. Transformación de líneas y columnas buscando agrupadones significantes. Como resultado se obtiene la fig. 12 que muestra una asodadón espacial, agrupando países con similares indicadores de desarrollo y crecimiento. A partir de esta gráfica puede elaborarse una clasificación socioeconómica, caracterizándose las regiones según el dominio o importancia de una variable; así por ejemplo los** en los países del sur, incluvendo Brasil, es clara una amplia diversificación de las actividades económicas y un liderazgo **indiscutible en la producción industrial y de servicios. Los otros países también son caracterizados y el subcontinente regionalizado en la fig. 13**

# **CONCLUSIONES**

**El uso de procedimientos gráficos para presentación de información dispuesta en matrices se constituye en una herramienta valiosa para el tratamiento de variables geográficas. A lo largo del presente documento se han ejemplificado algunas formas de utilización del concepto con variados tipos de información demostrándose su utilidad para presentar informadón cuantitativa, para comparar medidas de tendencia central y para visualizar la concentración y /o dispersión espacial de determinados fenómenos.**

**Cuadernos de geografía, vol. VII, No. 1 -2,1998**

**Es destacable su valar como herramienta de clasificación lográndose, a través de la manipulación de lineas y columnas, asociaciones significantes de variables y /o unidades espaciales que permiten obtener intervalos de dase apropiados por lo que este procedimiento se plantea como una alternativa importante para elaborar mapas temáticos sintéticos.**

**Sólo resta invitar a los geógrafos y científicos sociales a experimentar con esta herramienta y aplicarla en la elaboración de mapas integradores que bien pueden corresponder a obtención de unidades de planificación, de regionalizadón** socioeconómica, de jerarquización urbana o de manejo **am biental**

# **Cuadro 5 Matriz original.**

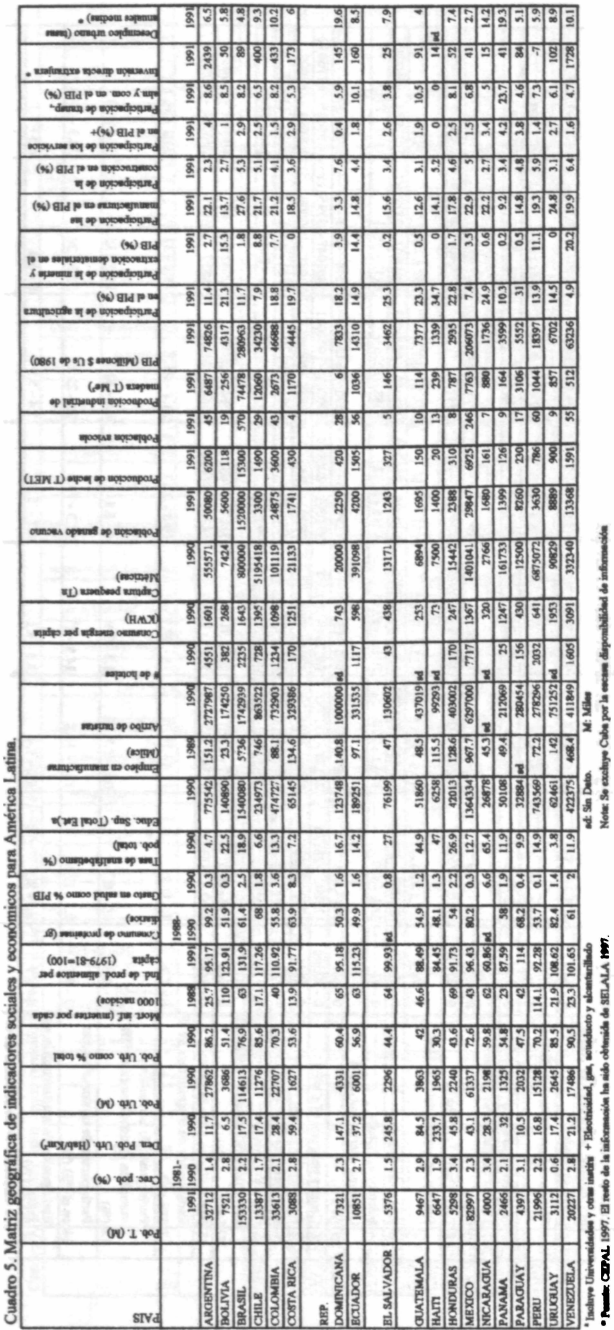

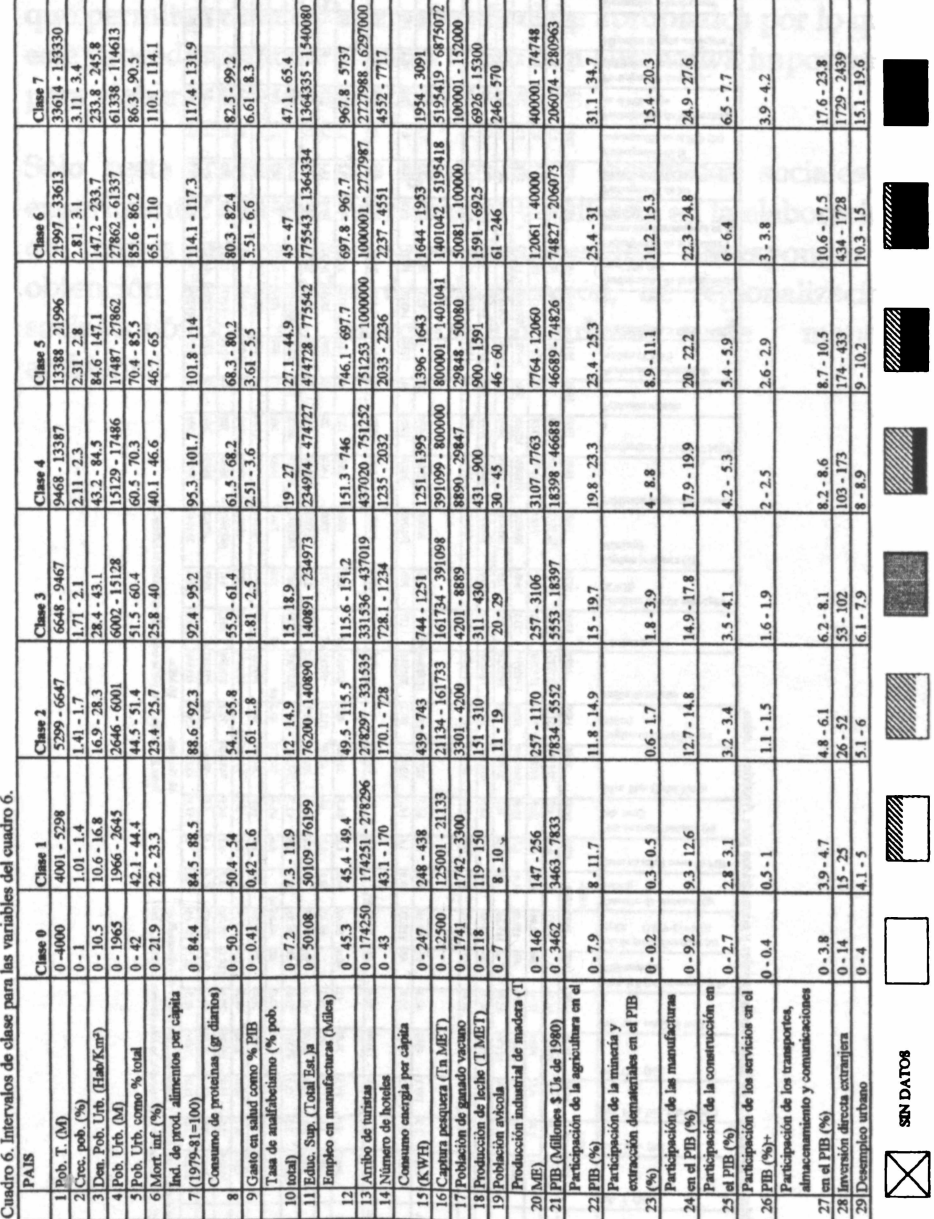

# Cuadro 6. Matriz de clases.

# Cuadro 7. Matriz de valores según clases.

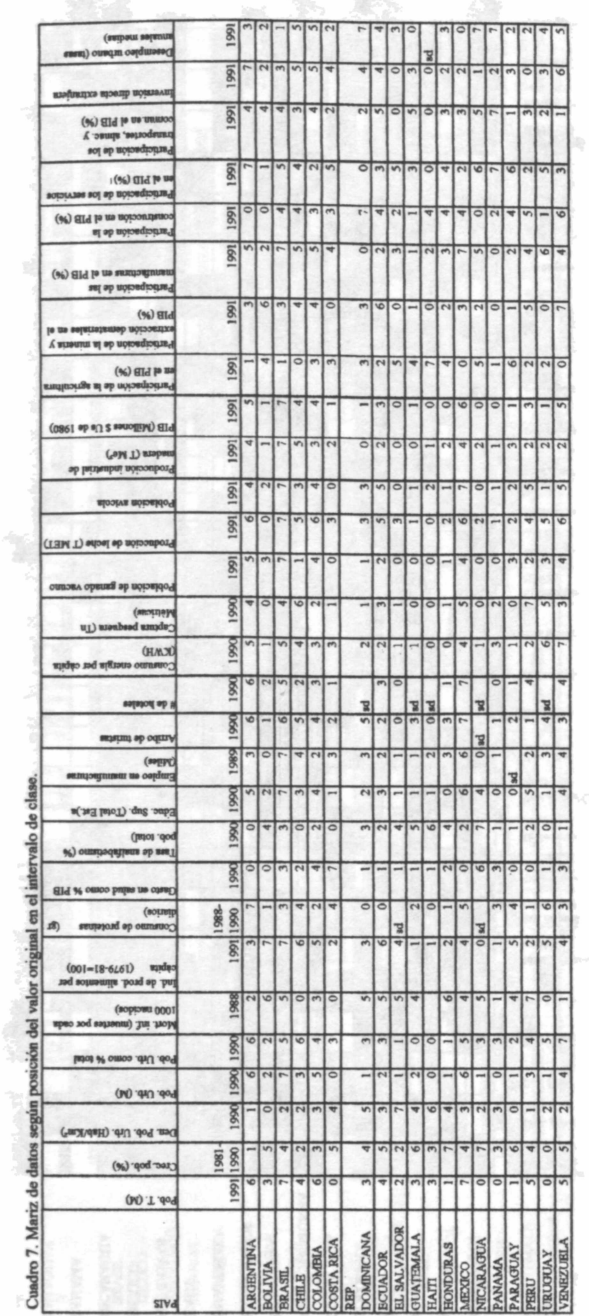

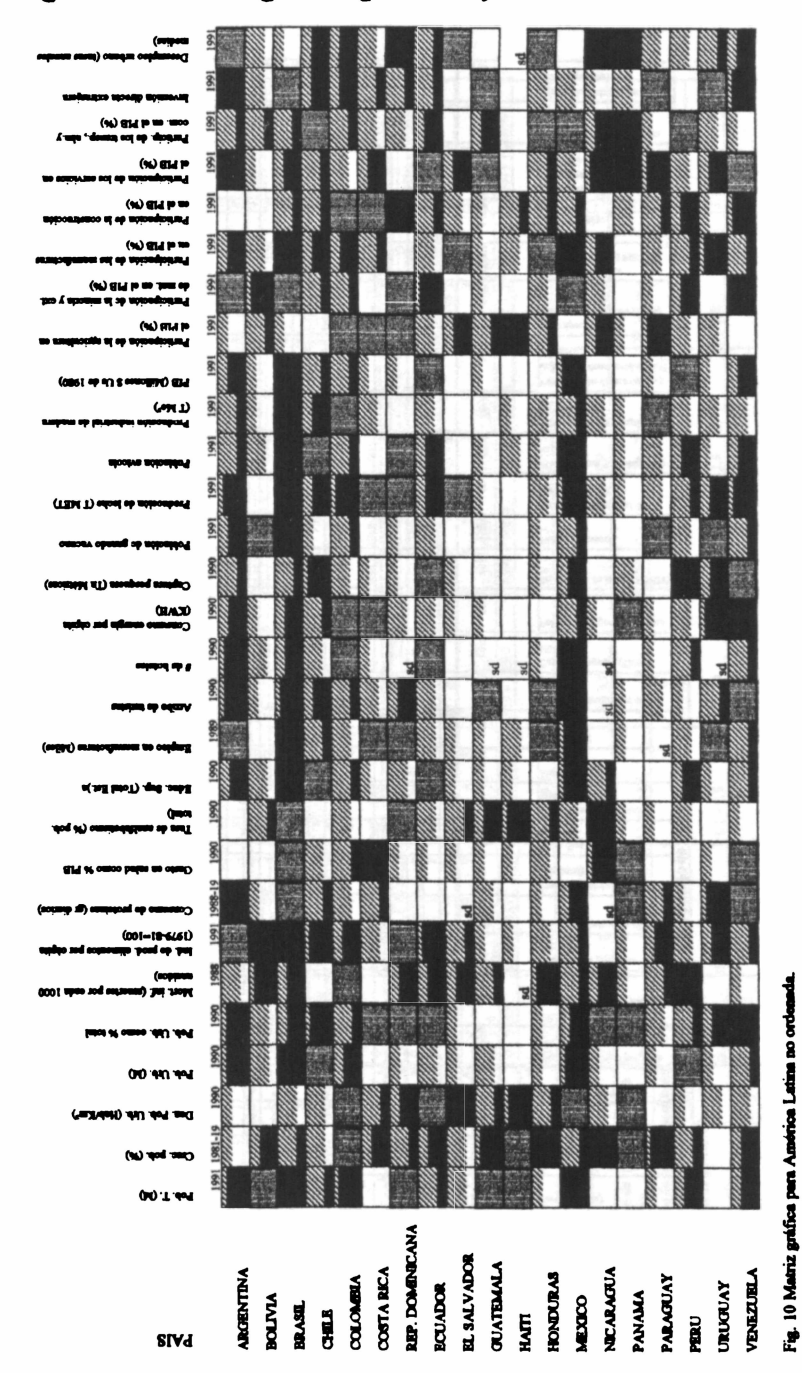

# Figura 10. Matriz gráfica para AL y el Caribe no ordenada

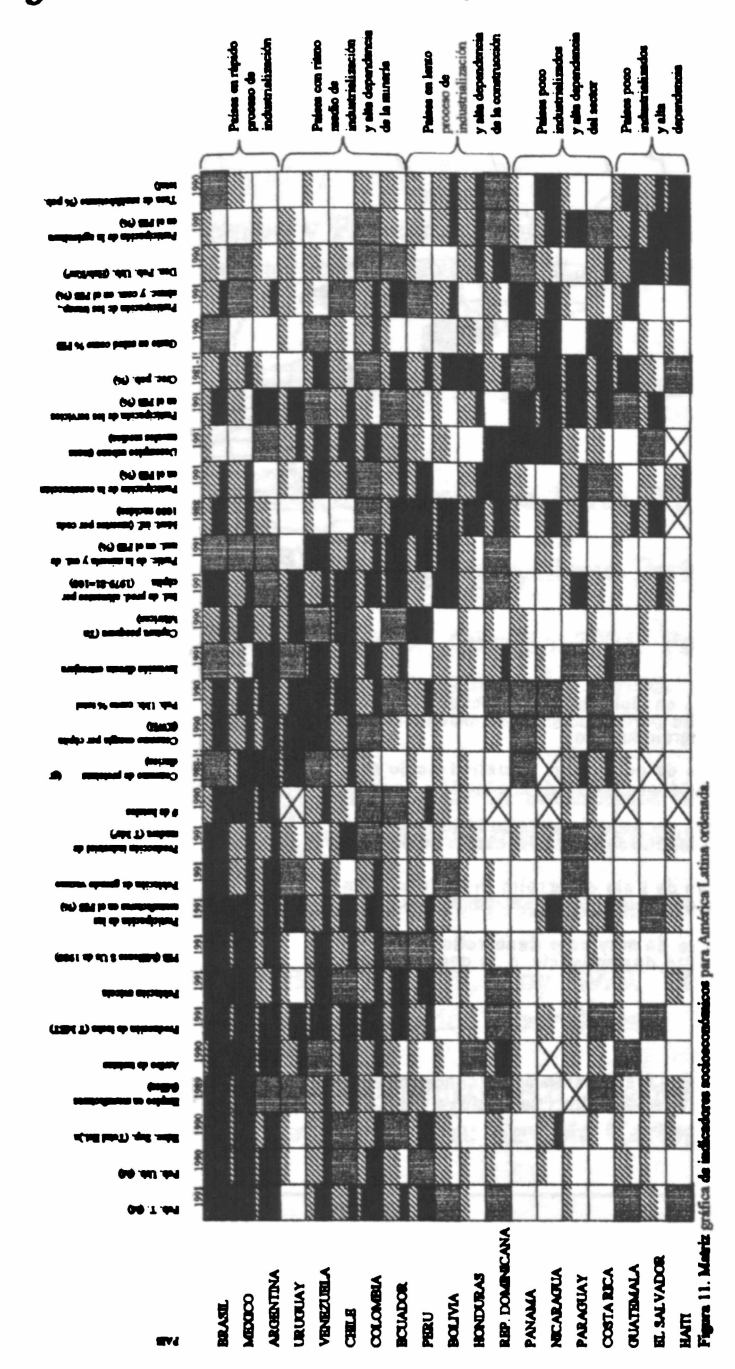

# Figura 11. Matriz gráfica para AL y el Caribe ordenada.

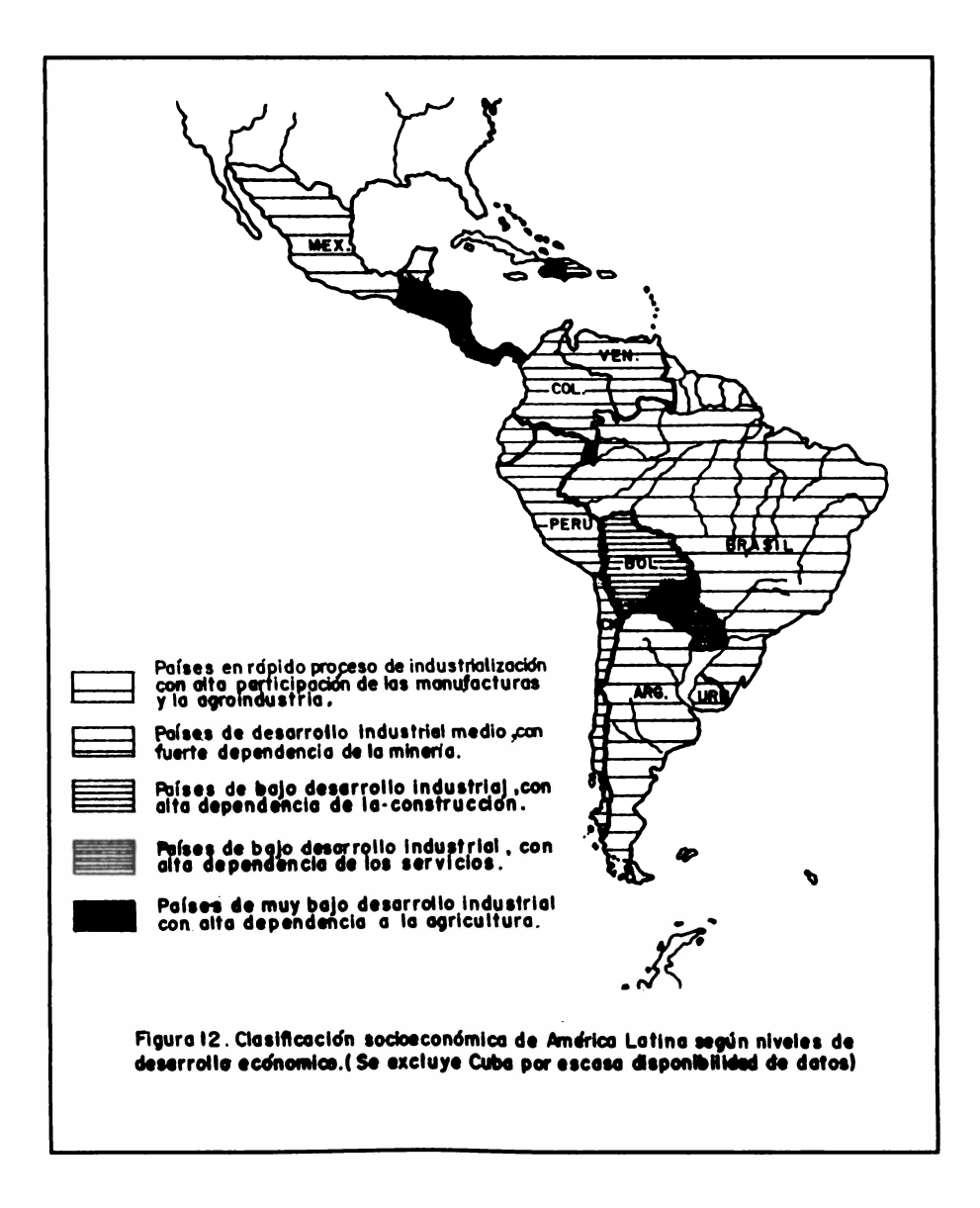

#### **REFERENCIAS**

**ABLER, Ronald et aL 1977. Spatial Organization. London:** Prentice Hall Int.

BAHAMÓN, Inocencio y Flórez, Antonio 1991. *Utilización del mapa topográfico confines temáticos.* **Revista Cartográfica, 60. Pp. 105-150.**

BERTÍN, Jacques 1973. Semiologie graphique. París: Gauthier-**Villars.**

**BONIN, S. 1975. Initiatíon á la graphique. París: EPL**

**BORD, Jean Paul 1982. Initiation géographique. París: SEDES.**

**BOSQUE, Joaquín y MORENO, Antonio 1994. Prácticas de análisis exploratorio y multivariante de datos. Barcelona: Oíkos-Tau.**

**CEPAL1997. Balance preliminar de la economía de América Latina y el Caribe 1997. Santiago de Chile: Naciones Unidas.**

**DAÑE 1992. Tolima estadístico 1991-1992. Ibagué: DAÑE.**

**ESTÉBANEZ, José y BRADSHAW, Roy 1979. Técnicas de** cuantificación en geografía. Madrid: Tebar flores.

**FLÓREZ, Antonio y CAYCEDO, Julio 1992.** *La información "geográfica" generalización cartográfica.* **En: Revista Cartográfica, 60. Pp. 39-88.**

**FLÓREZ, Antonio y CHENUT, Philippe 1997.** *Diseño de redes en cartografía temática.* **Em Cuadernos de geografía, 6(1-2). Pp. 175- 200.**

**FLÓREZ, Antonio y THOMAS, Javier 1992***.Las variables visuales en cartografía temática.* **En: Revista Cartográfica, 61. Pp. 5-40.**

**GÓMEZ BERROCAL, F. J. y PULIDO DEL RÍO, J. A. 1990.** Introducción a las matemáticas para las Ciencias Sociales. **Málaga: Agora.**

**JOLY, Fernand 1972. La Cartografía. Barcelona: ArieL**

**KLEIMAN, Ariel; DE KLHMAN, Elena K. 1973. Matrices,** aplicaciones matemáticas en economía y administración. **México: Limusa.**

**LATIN AMERICAN CENTER 1997. Statistical abstract of Latin America, VoL 31. Los Angeles: UCLA.**

MACEACHREN, Alan M.1994. Some truth with the maps. **Washington: Association of American Geographers.**

**\_\_\_\_\_\_\_\_ 1995. H ow maps work: Representation,** visualization and design. New York:: Guilford press.

**MONTOYA, Jhon Williams y FLÓREZ, Antonio 1992.** *La generalización cartográfica.* **En: Revista Cartográfica, 61. Pp. 83- 103.**

**PORTAIS, M. y RODRÍGUEZ, J. 1987.** *Jerarquía urbana y tipos de ciudades en el Ecuador.* **En: Allou, Serge e t aL eds. El espacio urbano en el Ecuador. T. DI Quito: IPGH-ORSTOM. Pp. 56-73.**

**SECRETARIA DE DESARROLLO AGROPECUARIO DEL TOLIMA 1994. Censo agrícola de cultivos. Ibagué: Gobernación del Tolima.**

**SUÁVTTA, Myriam y FLÓREZ, Antonio 1992.** *La percepción y la comprensión en atrtogafia.* **En: Revista Cartográfica, 61. Pp. 84- 101**

THE WORLD RESOURCES INSTITUTE 1998. World Resources 1996-1997 home page: http:/www.wri.org/wri/wr-**96-97/96tocfuLhtm.**